TandyFax 1010 43-1205 Troubleshooting Faxback Doc. # 8971

Information Codes

When something unusual occurs. the display shows one of the information codes below. These help you identify problem.

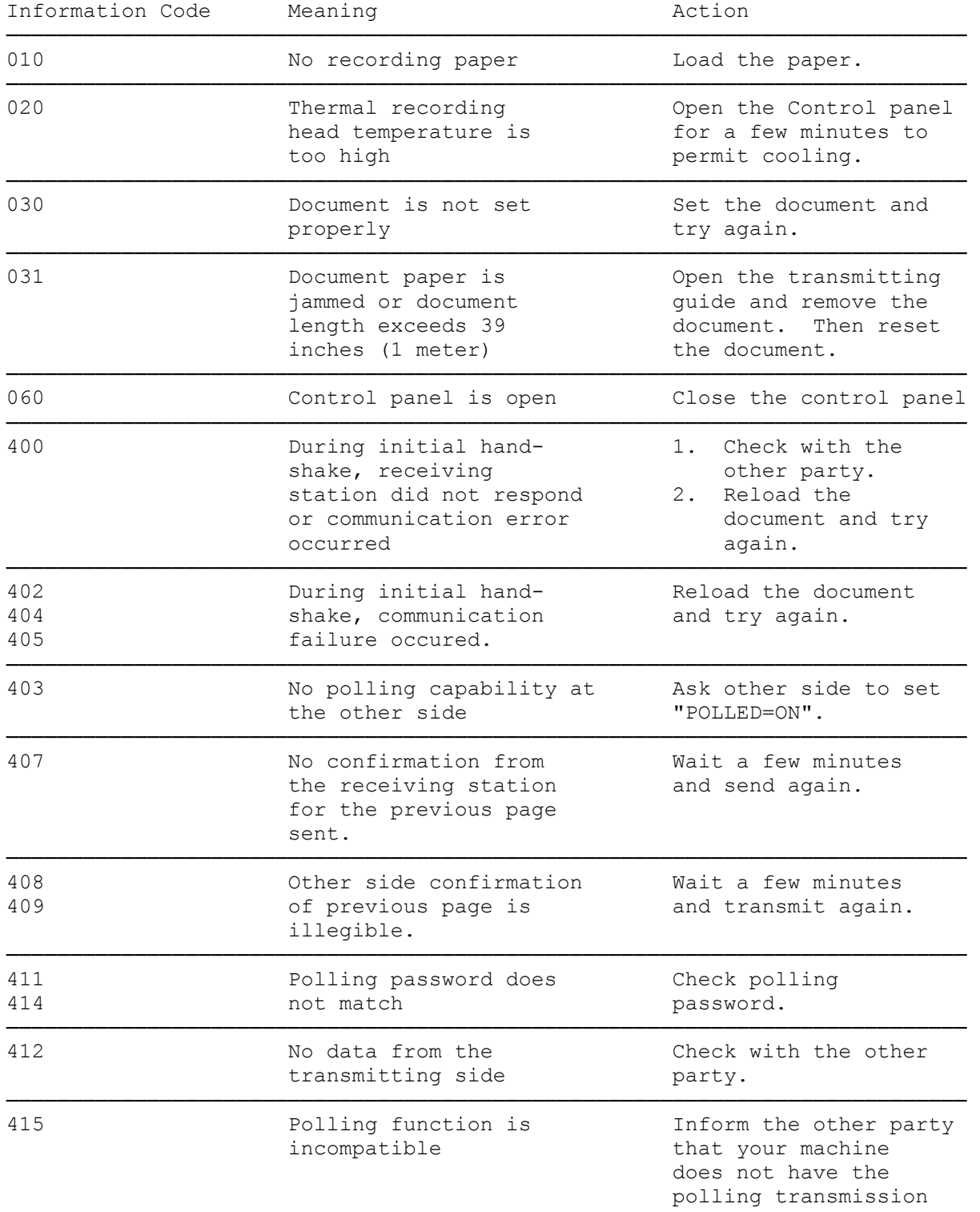

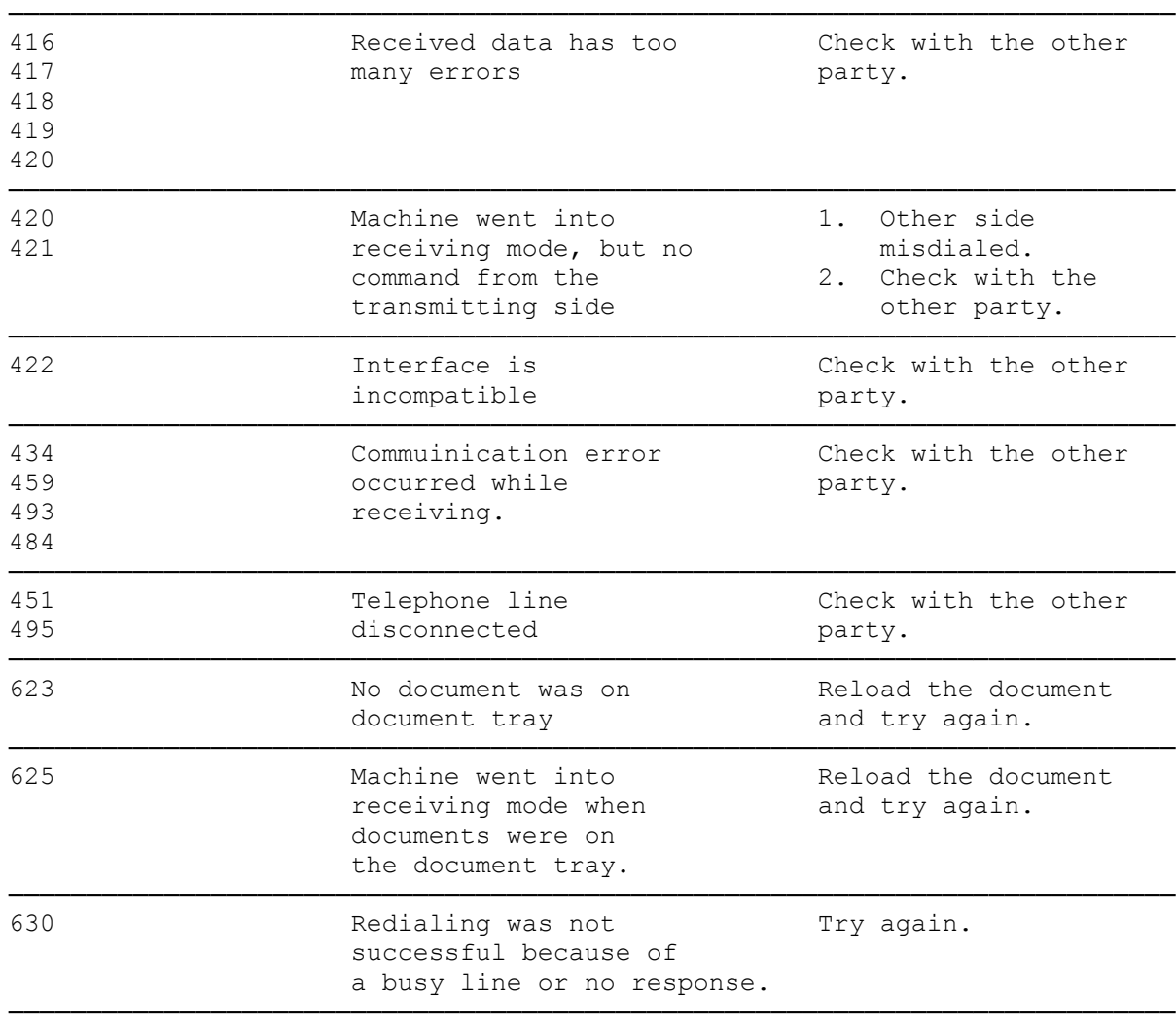

features.

## CLEARING A DOCUMENT JAM

If a document becomes jammed in the machine, the display will show the information code 031.

To clear a jam,

- 1. Press the latch on the right panel to open the control panel. Remove the recording paper.
- 2. Gently press the two tabs located at the both ends of the fax paper tray and unlock the document scanning guide. Swing the document scanning guide forward.
- 3. Remove the jammed paper.
- 4. Press the document scanning guide back so that it locks into place. Replace the recording paper and then gently close the control panel with both hands. Tear off the excess recording paper.

## CLEANING THE HEAD ROLLER AND DOCUMENT SCANNING GUIDE

The head roller in your fax machine gradually accumulates dust and black, soot-like particles. Clean these rollers once every three months. We recommend the use of our fax cleaning kit, Radio Shack Cat. No. 43-1250.

- 1. Press the latch to open the control panel. Remove the recording paper.
- 2. Gently press the two tabs located at both ends of the fax paper tray to unlock the document scanning guide. Swing the guide forward.
- 3. Wipe the black roller gently with a soft, clean cloth dampened with fax cleaning fluid, while rotating the roller slowly toward the back of the fax machine with your fingers.
- 4. Wipe the Document Scanning Guide with a soft, clean cloth dampened with fax cleaning fluid.
- 5. Press the document scanning guide back so that it locks into place. Reset the recording paper and then gently close the control panel with both hands. Tear off the excess recording paper.

## CLEANING THE THERMAL HEAD

You need to clean the thermal head in your fax machine occasionally to ensure clear facsimile reproduction. How often depends on how much you use your fax machine. We recommend that you clean the thermal head whenever you clean the head roller. Radio Shack stores sell a cleaning kit designed for your fax machine (Cat. No. 43-1250).

To clean the thermal head:

- 1. Press the latch to open the control panel.
- 2. Wipe the surface of the thermal head unit gently with a soft cloth or gauze dampened with fax cleaning fluid.

(smc-03/02/94)